## 定期ワイピング設定手順

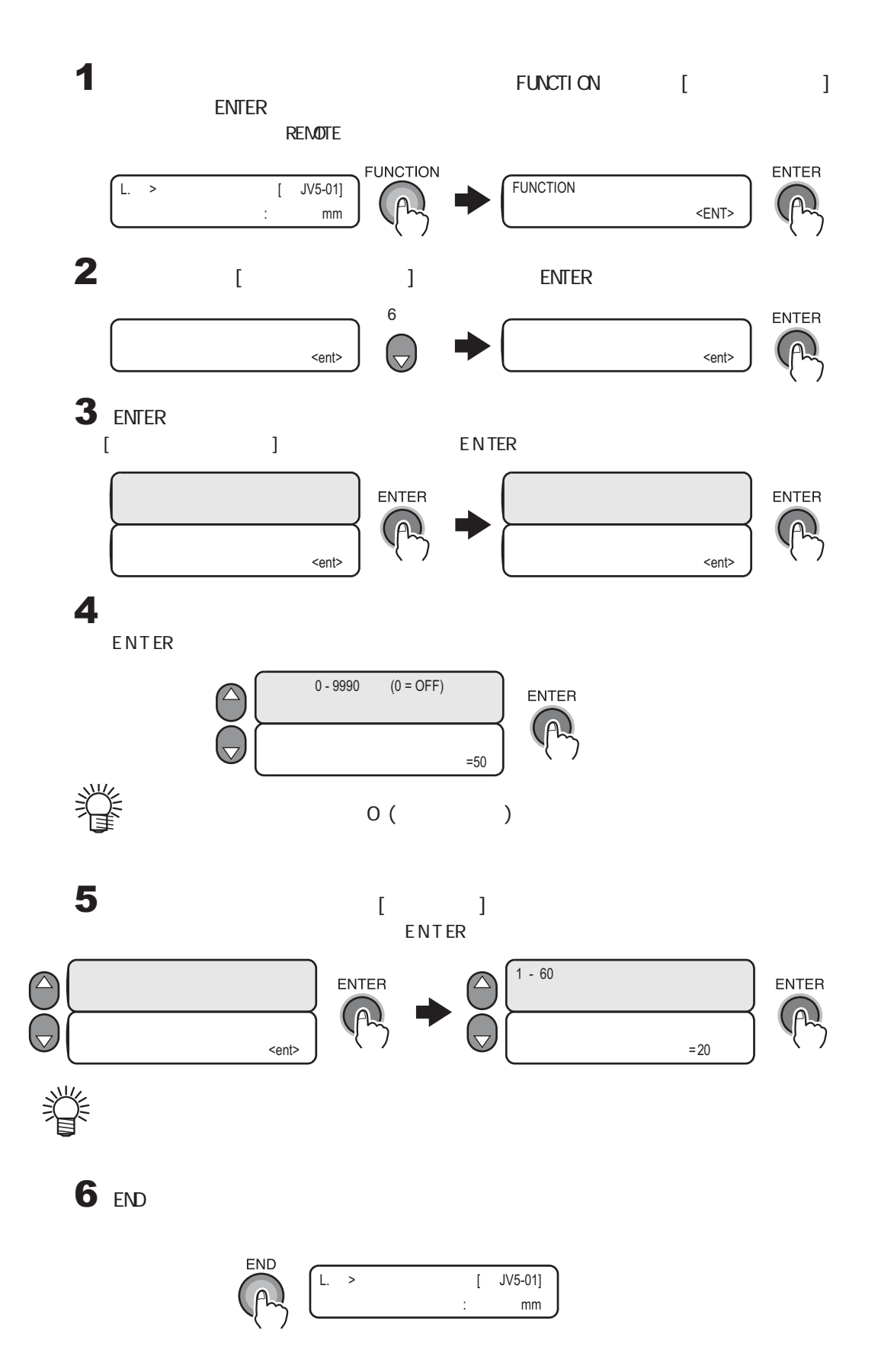